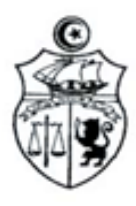

الجهورية اللونسية فطخ التعلمالغالي والتخنالغاني

 **بــــالغ**

**مسابقة تصميم الغالف الخارجي لدليل التوجيه الجامعي لسنة 2017**

في نطاق تعزيز ودعم المشاركـة الفع ـالة للطلبة في الحياة الجامعيـة وتثمين قدراتهم على اإلبداع واالبتكار، تنظم وزارة التعليم العالي والبحث العلمي مسابقة لتصميم الغلاف الخارجي لدليل التوجيه الجامعي لسنة 2017. تفتح المسابقة لجميع الطلبة المس جلين بمختلف المؤسسات الجامعية بعنوان السنة

الجامعية 2017-2016 ويمكن لكل مشارك اقتراح مشروع تصميم واحد أو أكثر.

### **1( المواصفات الفنية**:

- أن يكون التصميم معب را عن محـور **" التوجيه الجامعي"**.
- أن تكون فكرة التصميم جديدة ومبتكرة وغير مقتبسة من أي تصميم آخر.
	- **Format ouvert A3** التصميم يكون أن
	- أن يكون التصميم منجز في شكل vectorielle Image
- أن يحتوي التصميم على نموذج علم الجمهورية التونسية في حجم صغير حسب المواصفات الرسمية.
	- أن يحتوي التصميم على العبـارات التالية: **الجمهورية التونسية وزارة التعليم العالي والبحث العلمي اإلدارة العامة للشؤون الطالبية**
		- أن يكون العنوان: دليل التوجيه الجامعي 2017
	- أن يحتوي التصميم على مواقع الواب التالية : / tn.orientation.www

www.inscription.tn / www.mes.tn

#### **2( كيفيـة المشاركـة:**

ترسل مقترحات التصاميم )PDF Fichier مع ذكر اسم الطالب المشارك( **وجوبا** عبر البريد االلكتروني [tn.rnu.mes@dgae.dg](mailto:dg.dgae@mes.rnu.tn) **قبل يوم الجمعة 05 ماي 2017 باإلضافة** إلى ايداع ملف الترشح مباشرة بمكتب الضبط المركزي أو عن طريق البريد مضمون الوصول على العنوان التالي:

> وزارة التعليم العالي والبحث العلمي اإلدارة العامة للشـؤون الطالبية شارع أوالد حفوز 1030 تونس

يوضع ملف المشاركة في ظرف مغلق وتكتب عليه العبارة التّالية: **"مسابقة تصميم الغالف الخارجي لدليل التوجيه الجامعي لسنة 2017"** حدد آخر أجل لقبول الملفات ليوم:

# **الجمعة 05 ماي 2017**

)ال تقبل المشاركات الواردة بعد هذا التاريخ(

يحتوي ملف الترشح على:

- نسخة من بطاقة التعريف الوطنية.
- استمارة المشاركـة بعد تعمير ها بكلّ دقّة مع التأكيد على تقديم شرح مختصر لفكرة التصميم ومكوناته وداللة الرموز المستعملة في التصميم )تسحب من )4students.tn موقع أو mes.tn موقع
	- نسخة ورقية من التصميم باأللوان **3A Format**.
	- قرص مدمج **(CD (**يحتوي على التصميم بصيغة **PDF**.

#### **3( مراحل االختيار:**

- **-** تنعقد لجنة التحكيم المحدثة صلب وزارة التعليم العالي والبحث العلمي الختيار **أفضل خمسة أعمال** خالل األسبوع الثاني من شهر ماي.
- م دعوة الطلبة أصحاب الخمسة أعمال األولى لتقديم تصاميمهم باستعمال **-** تت عرض**POINT POWER** أو أي برمجية أخرى أمام لجنة التحكيم وذلك حسب تاريخ يحدّد لاحقا خلال شهر ماي بالتنسيق مع الطلبة المعنيين مراعاة لفترة االمتحانات.
- **-** تقوم لجنة التحكيم باختيـار التصميم الفائز وتعلم صاحبه بصفة نهائيــة بإدخال تحسينـات على المشروع وتطلب التصميم )في صيغة source Fichier) حتى يتمّ اعتماده كغلاف خارجي لدليل التوجيه الجامعي لسنة 2017.

**4( الجــــــائـزة :**

تمنح وزارة التعليم العالي والبحث العلمي **جائزة عينيّة** لأفضل تصميم، ويتمّ التنصيص على اسم الطالب الفائز بدليل التوجيه الجامعي لسنة .2017

# **مالحظــــات :**

- تضع الوزارة نماذج تصاميم غالف دليـل التوجيه الجامعي للدورات السابقـة على ذمّة المشاركين للاستئناس بها وذلك على صفحة التوجيه الجامعي على [www.facebook.com/OrientationUniversitaire](http://www.facebook.com/OrientationUniversitaire) االجتماعي التواصل موقع
- يمكن لوزارة التعليم العالي والبحث العلمي استغلال مكونّات التصميم الفائـز في مختلف الدعائم اإلعالمية المخصصة لدورة التوجيه الجامعي.2017